Version 1.0

General Certificate of Education Advanced Subsidiary Specimen Pre-release material for 2009 and 2010 Month Year

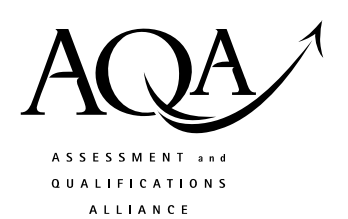

# **COMPUTING**

## **COMP1/PR Problem Solving, Programming, Data Representation and Practical Exercise**

Date Time

**Pre-release material – Instructions for Candidates: Program Language C++** 

# **To be given to candidates on or after 1 April XXXX**

### **Information**

- There are 2 parts to this pre-release material:
	- o Section A: Skeleton Program
	- o Section B: Test Data.
- This material will be re-printed in the examination paper.
- You are advised to familiarise yourself with this material before the examination.
- You will use both the program and test data in the examination and your teacher will provide you with access to these electronically at the start of the examination.
- You can view/download this material on the AQA Website: www.aqa.org.uk/xxxxxx

# **COMP1/PR/C++**

#### **SECTION A – Skeleton Program**

```
Line 
Number 
         Program statements 
  1 
   2 
   3 
   4 
  5 
   6 
   7 
  8 
  9 
  10 
  11 
  12 
  13 
  14 
  15 
  16 
  17 
  18 
  19 
  20 
  21 
  222324 
  25 
  26 
  27 
  28 
  29 
  30 
  31 
  32 
  33 
  34 
  35 
  36 
  37 
  38 
  39 
  40 
  41 
  42 
  43 
  44 
  45 
  46 
         #include <stdio.h> 
         #include <conio.h> 
         #include <string.h> 
         // skeleton program written by Examiner team 
         // Completed by ........................
         // Candidate Number ........... 
         // Centre Number .............. 
         // some statements are incomplete and 
         // therefore do not do what they should do 
         // This program is designed to 
         // accept a user's menu choice to 
         // 1 - read in a single hexadecimal number 
         // and display the binary equivalent 
         // 2 - read in a text file of hexadecimal numbers and 
         // produce a text file of their binary equivalent 
         // 3 - display the content of a text file 
         // 4 - finish running the program 
         int choice, finished; 
         void ShowMenu(); 
         void GetResponse(int &response); 
         char* Binary(char Hex[4]); 
         void ConvertNumber(void); 
         void ConvertFile(); 
         void DisplayFile(); 
         void main(void) 
         { 
            finished = 0; 
           ShowMenu();
            GetResponse(choice); 
            switch (choice) 
            { 
              case 1 : ConvertNumber(); break; 
              case 2 : ConvertFile();break; 
              case 3 : DisplayFile();break; 
             case 4 : i \text{ // end program} } 
         getch();<br>} // e// end of main function
```

```
47 
48 
49 
5051 
52 
53 
54 
55 
56 
57 
58 
59 
6061 
62 
63 
64 
65 
66 
67 
68 
69 
70 
71 
72 
73 
74 
75 
76 
77 
78 
79 
80 
81 
82 
83 
84 
85 
86 
87 
88 
89 
90 
91 
92 
93 
94 
95 
96 
97 
98
99 
100 
101 
102 
103 
104 
105 
106 
107 
108 
109 
110 
        void ShowMenu() 
        { 
           printf("\nPlease choose an option\n"); 
          print(f("\n'\n');
          printf(" 1 - Convert a Hex number to Binary\n");
          printf(" 2 - Convert a text file of Hex numbers\n");
          printf(" 3 - Display text file\n");<br>printf(" 4 - exit program\n");
                        4 - exit program\n");
          print(f("\n');
        } // end of ShowMenu 
        void GetResponse(int &response) 
        { 
           printf(" Enter option number : "); 
          flushall();
           scanf("%i",&response); 
          } //end of GetResponse 
        char* Binary(char Hex[6]) 
        { 
           int HexDigit, NoOfHexDigits; 
           char ThisHexDigit, BinaryEquivalent[4], Result[24]; 
           strcpy(Result,""); 
           NoOfHexDigits = strlen(Hex); 
           for(HexDigit=0;HexDigit<NoOfHexDigits;HexDigit++) 
          \left\{ \right. ThisHexDigit = Hex[HexDigit]; 
             if((ThisHexDigit >='0') && (ThisHexDigit<='9') 
                 || (ThisHexDigit>='A') && (ThisHexDigit<='F')) 
        \{ switch (ThisHexDigit) 
                { 
                  case '0' : strcpy(BinaryEquivalent,"");break; 
                  case '1' : strcpy(BinaryEquivalent,"");break; 
                  case '2' : strcpy(BinaryEquivalent,"");break; 
                  case '3' : strcpy(BinaryEquivalent,"");break; 
                  case '4' : strcpy(BinaryEquivalent,"");break; 
                  case '5' : strcpy(BinaryEquivalent,"");break; 
                  case '6' : strcpy(BinaryEquivalent,"");break; 
                  case '7' : strcpy(BinaryEquivalent,"");break; 
                  case '8' : strcpy(BinaryEquivalent,"");break; 
                  case '9' : strcpy(BinaryEquivalent,"");break; 
                  case 'A' : strcpy(BinaryEquivalent,"");break; 
                  case 'B' : strcpy(BinaryEquivalent,"");break; 
                  case 'C' : strcpy(BinaryEquivalent,"");break; 
                 case 'D' : strcpy(BinaryEquivalent, "");break;
                  case 'E' : strcpy(BinaryEquivalent,"");break; 
                  case 'F' : strcpy(BinaryEquivalent,"");break; 
               } 
             } 
             else 
             { 
             } 
            strcat(Result, BinaryEquivalent);
             strcpy(BinaryEquivalent,""); 
           } // end of for loop 
           return(Result); 
        } // end of function Binary 
        void ConvertNumber(void) 
        { 
           char Hexadecimal[6], Converted[24]; 
           printf("Enter a Hexadecimal number \n"); 
           scanf("%s",Hexadecimal);
```

```
111 
112 
113 
114 
115 
116 
117 
118 
119 
120 
121 
122 
123 
124 
125 
126 
127 
128 
129 
130 
131 
132 
133 
134 
135 
136 
137 
138 
139 
140 
141 
142 
143 
144 
145 
146 
147 
148 
149 
150 
151 
152 
           strcpy(Converted, Binary(Hexadecimal)); 
           printf("%s\n",Converted); 
        } // end of ConvertNumber 
        void ConvertFile() 
        { 
           char FileNameIn[30]; 
           FILE *HexFile; 
           char HexNumber[6], BinaryNumber[24]; 
           strcpy(FileNameIn,"Hexdata.dat"); 
          HexFile = fopen(FileNameIn, "r");
           fgets(HexNumber,6,HexFile); 
           while (!feof(HexFile)) 
            { 
              strcpy(BinaryNumber,Binary(HexNumber)); 
            printf("%s\n",BinaryNumber);
              fgets(HexNumber,6,HexFile); 
            } 
           fclose(HexFile); 
        } // end of ConvertFile 
        void DisplayFile() 
        { 
           char FileName[30], bit; 
           FILE *BinaryFile; 
           strcpy(FileName,"Binaryda.dat"); 
           BinaryFile= fopen(FileName,"r"); 
           bit = fgetc(BinaryFile); 
           while(bit !=EOF) 
            { 
             if ( bit == ' \n\nu')
              { 
               print(f("\n');
              } 
              else 
              { 
                printf("%c",bit); 
         } 
             bit = fgetc(BinaryFile); 
            } 
           fclose(BinaryFile); 
        } // end of DisplayFile
```
## **SECTION B – Test Data \_\_\_\_\_\_\_\_\_\_\_\_\_\_\_\_\_\_\_\_\_\_\_\_\_\_\_\_\_\_\_\_\_\_\_\_\_\_\_\_\_\_\_\_\_\_\_\_\_\_\_\_\_\_\_\_\_\_\_\_\_\_\_\_\_\_\_\_\_\_\_\_\_\_\_\_\_\_\_\_\_\_\_\_**

### **END OF PRE-RELEASE MATERIAL**